**ArrayList**

### An Interesting Article

#### *The New York Times*: "Silicon Valley and Immigrant Groups Find Common Cause"

<http://www.nytimes.com/2013/02/13/business/tech-companies-and-immigrant-advocates-join-forces.html?pagewanted=1&hp>

### Announcements

- *Hangman* out, due next Wednesday, February 20.
- YEAH Hours (assignment review hours) tonight from 7PM – 9PM in Herrin T175.
	- Materials will be posted on the course website.

## Reading a File

```
try {
     BufferedReader br = /* … open the file … */
     while (true) {
         String line = br.readLine();
         if (line == null) break;
         /* … process line … */
     }
     br.close();
} catch (IOException e) {
     /* … handle error … */
}
                                      We can only
                                   remember one line 
                                    of the file at a 
                                           time!
```
## Remembering Lots of Data

- Declare multiple variables.
	- Makes code really hard to read.
	- Have to know how much space in advance.
	- Can't treat variables uniformly.
- Store it in the canvas.
	- Only works for **GObject**s.
	- Can't easily retrieve them (**getElementAt** requires locations)
- Store it as a **String**.
	- Impractical for non-text information.

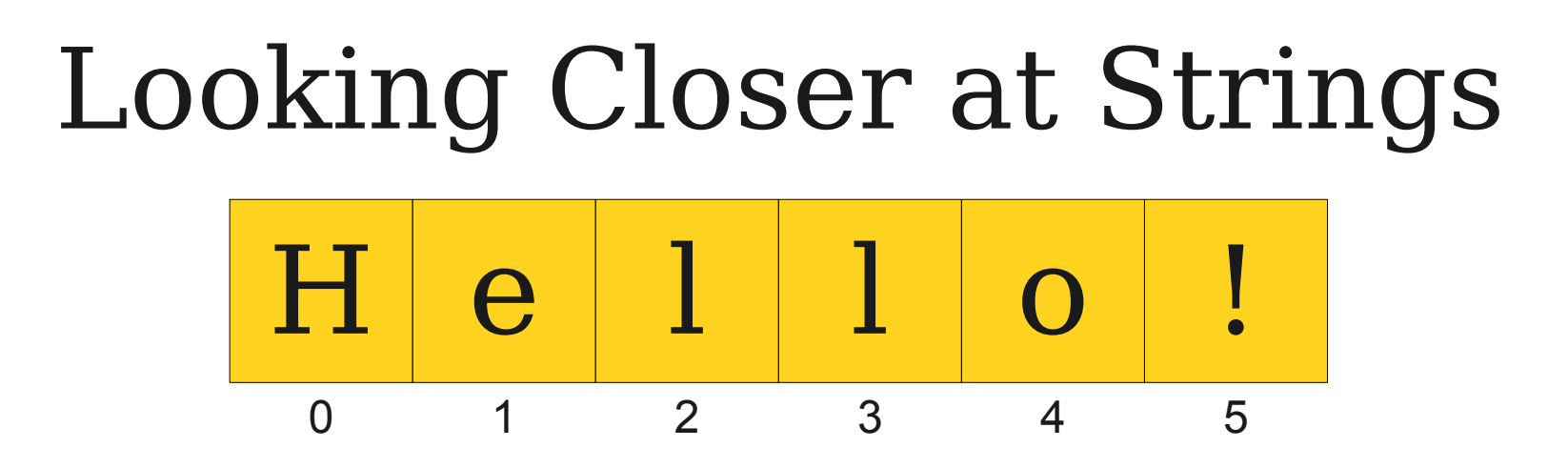

- A string stores a **sequence** of multiple characters.
	- Can access characters by index by calling **charAt**.
- Every character type is the same.
	- Namely, type **char**.

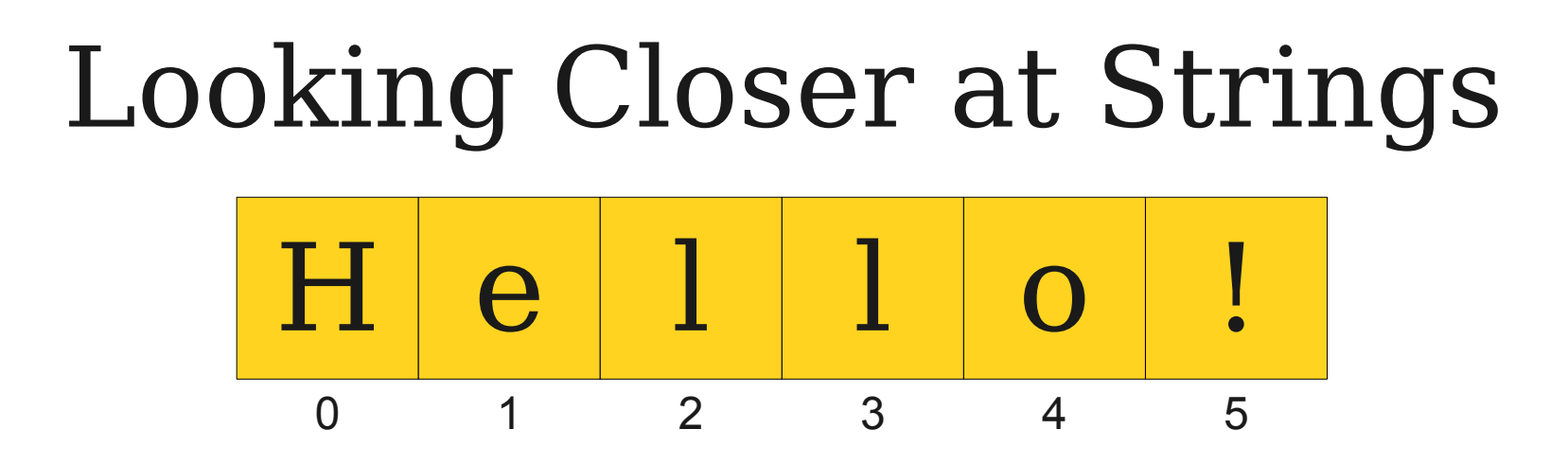

A string stores a **sequence** of multiple characters.

Can access characters by index by calling **charAt**.

Every character type is the same.

Namely, type char. What if we don't

want to store **char**s?

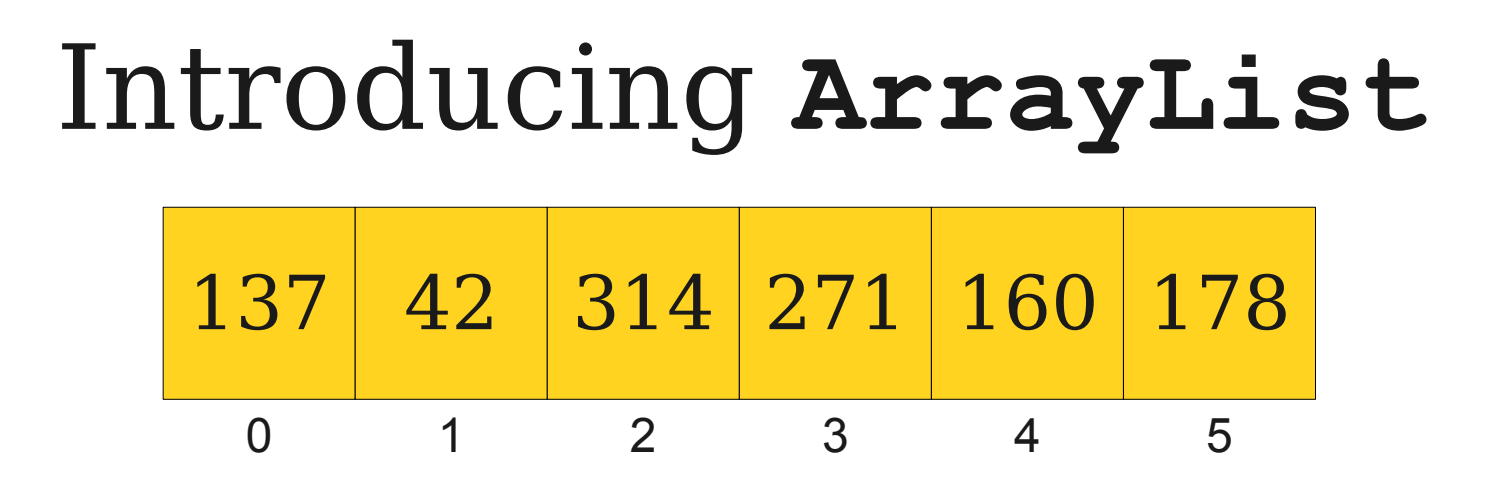

- An **ArrayList** stores a **sequence** of multiple objects.
	- Can access objects by index by calling **get**.
- All stored objects have the same type.
	- You get to choose the type!

## **String**s and **ArrayList**s

- Both **String** and **ArrayList** store zero-indexed sequences.
	- **String**s store **char**s.
	- **ArrayList**s store objects.
- **ArrayList**s, unlike **String**s, are mutable.
	- You can insert, remove, and replace elements.

### Importing **ArrayList**

● To use **ArrayList**, you must

**import java.util.\*;**

• Do **not** do the following!

**import acmx.export.java.util.\*;**

# Simple **ArrayList** Operations

• You can append an element to an **ArrayList** by calling

#### *arrayList***.add(***value***)**

• You can get the *n*th element of an **ArrayList** by calling

#### *arrayList***.get(***n***)**

• You can see how many elements are in an **ArrayList** by calling

*arrayList***.size()**

# Wrapper Types

- **ArrayList** cannot directly store primitive types.
- Java provides **wrapper types** that "wrap" a primitive type inside an object.

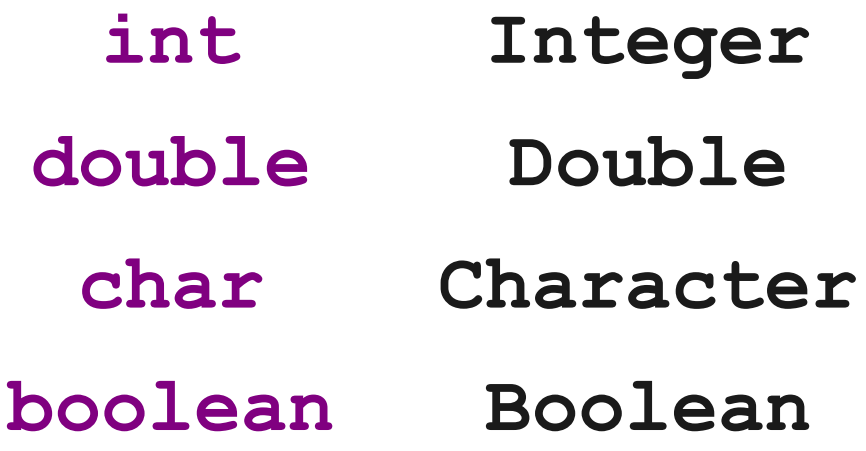

# Putting it all Together

**The Contiguous United States** Visualized by distance to the nearest McDonald's

by Stephen Von Worley • September 2009<br>
DATA POINTED datapointed.net<br>
Location data courtesy of AggData http://www.aggdata.com/